# Seconde Activité expérimentale : **Chercher l'indice**

Le plexiglas est une matière plastique dure, transparente et incassable employée soit comme verre de sécurité (notamment dans l'industrie aéronautique et dans l'industrie automobile), soit dans la fabrication d'objets divers. Comme tout milieu, il est caractérisé par son indice de réfraction.

L'indice de réfraction d'un milieu homogène noté n caractérise son aptitude à dévier le trajet de la lumière. Plus l'indice d'un milieu est grand, plus la lumière sera déviée par ce milieu.

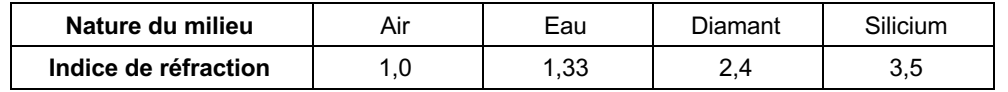

Direction du rayon incident

Source de lumière blanche

Disque gradué et demidisque en plexiglas

#### **Problème posé : Déterminer l'indice de réfraction du plexiglas à l'aide du phénomène de réfraction de la lumière.**

#### *Document 1 : Matériel à disposition*

- Source de lumière blanche aimantée avec son alimentation
- Disque gradué aimanté sur un support
- Demi-cylindre en plexiglas
- Logiciel « atelier scientifique »
- Fiche d'utilisation de l'atelier scientifique

#### *Document 2 : Dispositif expérimental*

#### Réglages :

- Positionner la source lumineuse proche du disque gradué.
- Bien ajuster la position de la source lumineuse pour que le rayon incident suive la ligne centrale qui passe par la graduation « zéro » su disque gradué.

# *Document 3 : Lois de la réfraction*

**1ère loi** : Le rayon incident et le rayon réfracté sont dans un même plan appelé le plan d'incidence (plan défini par la normale et el rayon incident).

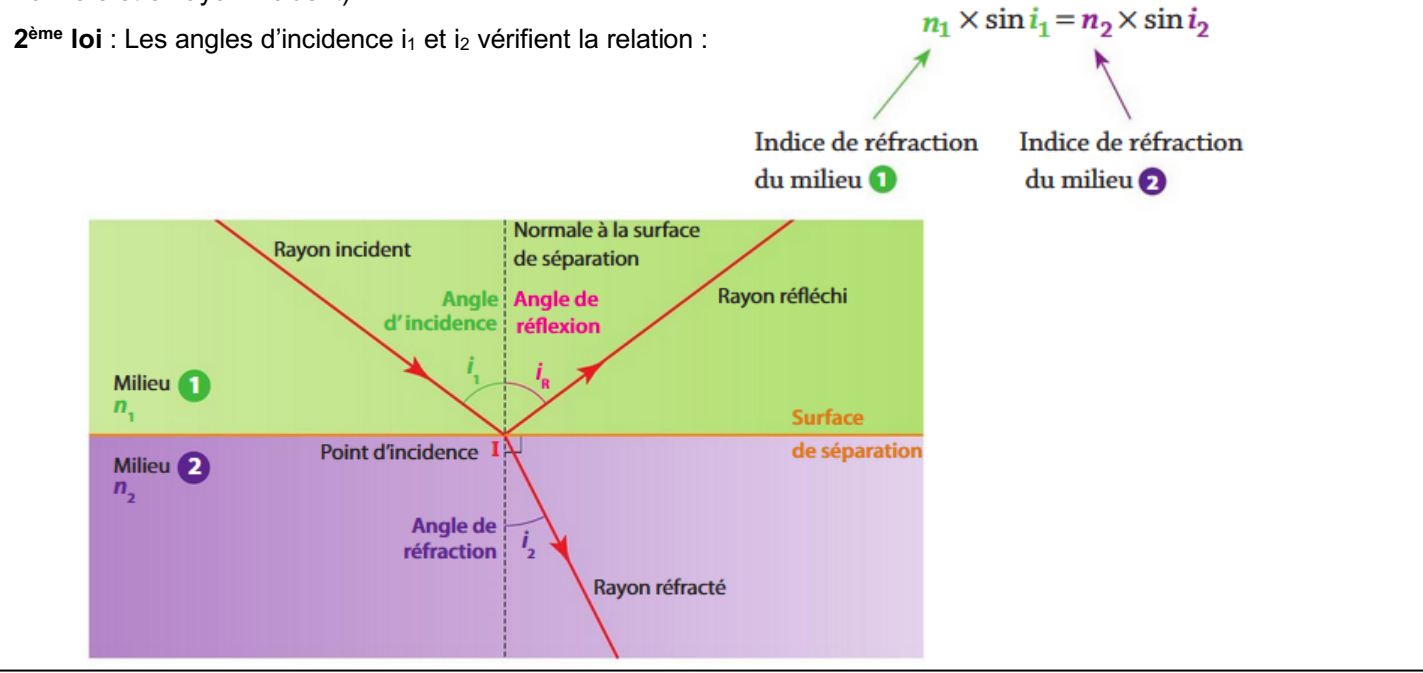

### *Document 4 : Utilisation de la calculatrice pour les angles*

#### **TEXAS INSTRUMENT 83 Premium CE** :

Appuyer sur le bouton **Mode**, puis à l'aide des flèches se positionner sur la ligne qui définit l'unité de mesure d'angles. Choisir **DEGRE** puis **entrer**. Sortir du menu en appuyant successivement sur les touches **2NDE** et **MODE**.

# **Travail n°1 : S'approprier le problème**

- 1) Dans le cas de l'expérience du document 2, quel est la nature du milieu 1 ? du milieu 2 ? Quelle est la valeur de l'indice n<sub>1</sub> ? Réécrire la 2<sup>ème</sup> loi de la réfraction en notant n l'indice de réfraction du plexiglas.
- 2) Si on représente sur un graphique sin i<sub>1</sub> en fonction de sin i<sub>2</sub>, quelle courbe doit-on obtenir ? Comment déterminer la valeur de n à partir de cette courbe ?

# **Travail n°2 : Réaliser la démarche**

- Mettre en place le dispositif expérimental du document 2.
- Tourner le disque d'un angle voisin de 30° et repérer les différents éléments suivants : *milieu 1, milieu 2, surface de séparation, la normale, le rayon incident, le rayon réfléchi, le rayon réfracté, l'angle d'incidence, l'angle de réflexion, l'angle de réfraction*.
- À l'aide du dispositif expérimental, réaliser les mesures afin de compléter la  $2^{\text{ème}}$  ligne du tableau (valeurs de i<sub>2</sub>). *Appeler le professeur pour la vérification ou en cas de difficultés.*

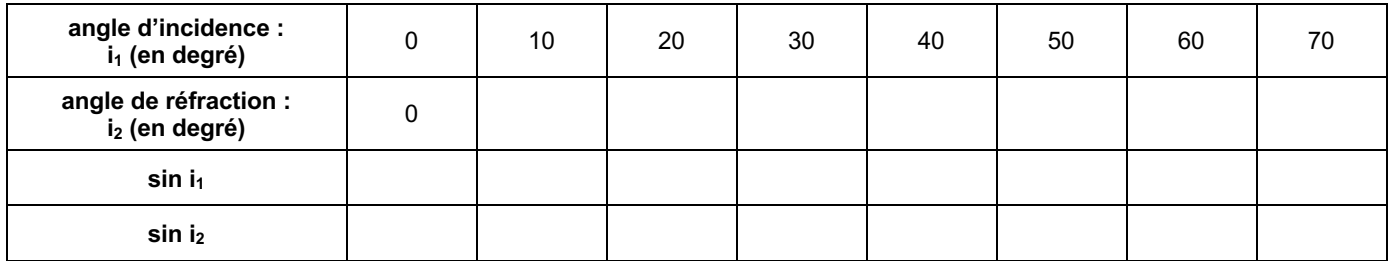

• À l'aide de votre calculatrice, remplir les deux dernières lignes du tableau (écrire les résultats avec 2 chiffres après la virgule).

*ATTENTION : par défaut les angles sur la calculatrice sont exprimés en radian et non en degrés ! Appeler le professeur pour la vérification ou en cas de difficultés.*

- Ouvrir l'atelier scientifique (démarrer/prog réseaux/physique/ESAO-PHY).
- À l'aide de la fiche de l'atelier scientifique :
	- Créer 2 grandeurs notées « sini1 » et « sini2 ».
	- Saisir les valeurs trouvées pour ces deux grandeurs dans le tableur.
	- Représenter le nuage de points « sini1 » en fonction de « sini2 » (choisir des « croix » et non des « points » sur le graphique).
	- Modéliser le nuage de points par la fonction mathématique appropriée (s'aider de la question 2 du travail n°1).
- À partir de la modélisation obtenue, déterminer la valeur de l'indice de réfraction du plexiglas. Noter la valeur obtenue sur le compte-rendu et au tableau.

# **Travail n°3 : Aller plus loin**

- Ouvrir le logiciel GUM\_MC\_2020 et choisir le niveau Seconde.
- Rentrer le nom de la grandeur physique et de l'unité.
- Rentrer les valeurs obtenues pour l'ensemble des groupes dans le tableau à compléter.
- 1) Relever la valeur moyenne n<sub>moy</sub> sur l'ensemble des résultats et l'incertitude-type associée u(n).
- 2) Écrire le résultat de la mesure sous la forme :  $n = n_{\text{mov}} \pm u(n)$ . Attention au nombre de chiffres significatifs pour *nmoy.*
- 3) Proposer des sources d'erreur permettant d'expliquer que tous les binômes n'obtiennent pas la même valeur pour l'indice de réfraction du plexiglas.

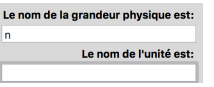